# **DEX SCATTER PLOT**

#### PURPOSE

Generates a dex scatter plot.

# **DESCRIPTION**

A dex scatter plot is a graphical method for representing a design of experiment problem. The first variable is a response variable while the remaining variables (must be at least one) represent levels of factors. Qualitative levels are coded as indices (e.g., 1 for process A, 2 for process B). A separate subplot is drawn for each factor with the subplot for factor k centered horizontally at x=k. Each subplot has a given horizontal width (defined by the DEX WIDTH command, defaults to 0.5). For example, the subplot for factor 2 ranges from 1.75 to 2.25 on the horizontal axis. The levels of the factor are assigned an x coordinate within this range (from lowest to highest). Then within each subplot:

Vertical  $axis = value of the response variable;$ 

Horizontal  $axis =$  value of the level of a given factor.

This plot graphically shows the following:

**1.** How the response variable varies with the level of the factor;

**2.** How the response variable varies between factors.

#### SYNTAX

DEX SCATTER PLOT <y> <x1> ... <xn> <sUBSET/EXCEPT/FOR qualification>

where  $\langle y \rangle$  is the response variable;

 $\langle x_1 \rangle$  ...  $\langle x_1 \rangle$  is a sequence of variables representing factors in a designed experiment; and where the <SUBSET/EXCEPT/FOR qualification> is optional.

#### EXAMPLES

DEX SCATTER PLOT Y X1 X2 DEX SCATTER PLOT Y X1 X2 X3 DEX SCATTER PLOT Y X1 X2 X3 X4 DEX SCATTER PLOT Y X1 TO X4

# NOTE 1

The TO syntax is allowed for the list of factor variables (see the EXAMPLES above).

# NOTE 2

The CHARACTER and LINE settings can be used to control the appearance of the plot. The first trace is typically drawn with a blank line and some type of character set (the choice of character is a matter of user preference). The second trace draws a horizontal line at the overall mean. It is typically drawn with a blank character and a solid line (some analysts may prefer a dashed or dotted line). In any event, the user must explicitly set character and line settings (they default to all lines solid and all characters blank).

#### DEFAULT

None

# SYNONYMS

None

#### RELATED COMMANDS

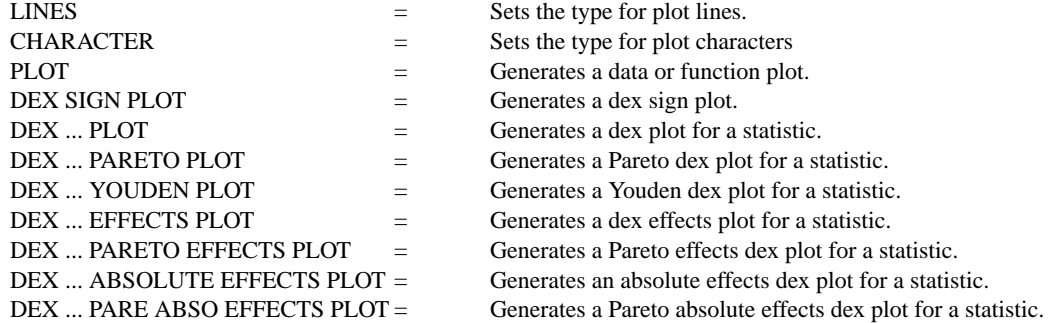

DEX WIDTH  $=$  Specifies the width of levels in a dex plot..

# **REFERENCE**

"Statistics for Experimenters," Box, Hunter, and Hunter, Wiley and Sons, 1978.

# APPLICATIONS

Design of Experiments

#### IMPLEMENTATION DATE

89/12

### PROGRAM

SKIP 25 READ BOXYIEL2.DAT Y X1 X2

. TITLE AUTOMATIC CHARACTERS X BLANK LINE BLANK SOLID YLIMITS 75 90 YTIC OFFSET 0 2 Y1LABEL CHEMICAL YIELD XLIMITS 1 2 XTIC OFFSET 0.5 0.5 MAJOR XTIC MARK NUMBER 2 MINOR XTIC MARK NUMBER 0 XTIC MARK LABEL FORMAT ALPHA XTIC MARK LABEL CONTENT TIME TEMPERATURE X1LABEL FACTORS DEX SCATTER PLOT Y X1 TO X2

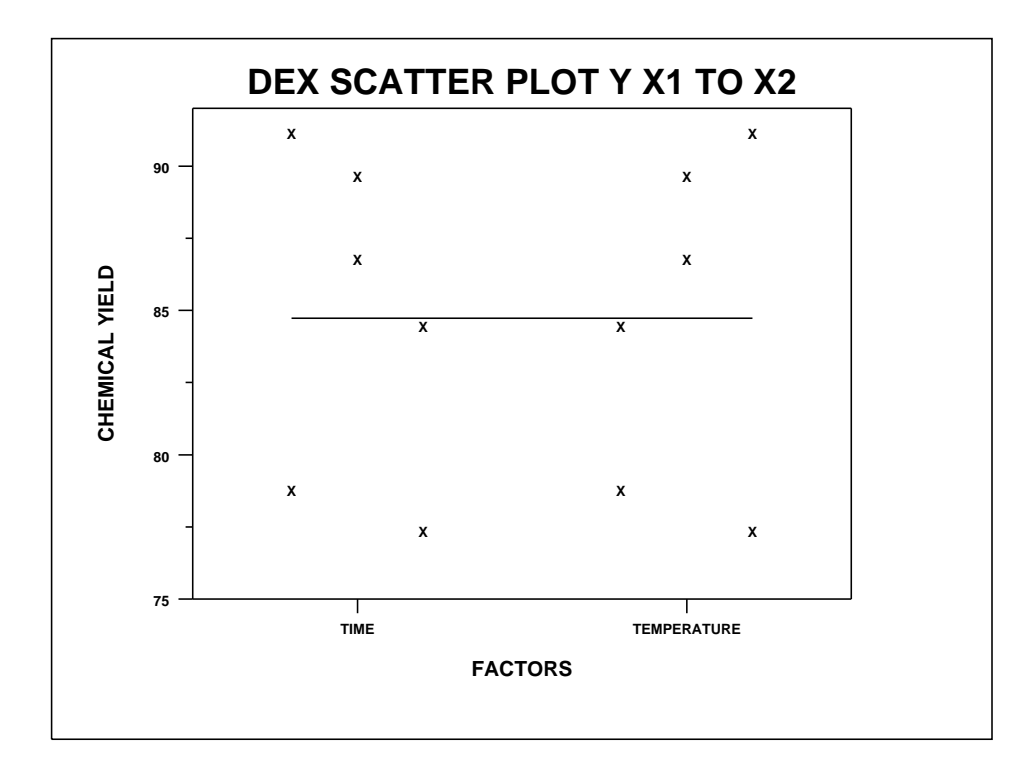